# Part II

# <span id="page-0-0"></span>[Basic Mathematics](#page-0-0)

Philip Blakely (LSC) **C++ [Introduction](#page--1-0)** 41/385

 $\mathbf{4.} \quad \mathbf{12.} \quad \mathbf{3.} \quad \mathbf{4.}$ 

重

De la Car ∍∍

**SIL** 

## <span id="page-1-0"></span>**Outline**

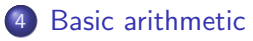

5 [Types and conversions](#page-7-0)

#### **[Branching](#page-23-0)**

#### [Logical operations](#page-31-0)

 $4.12 \pm 1.0$ 

→ 母 × 重

すぎわ すぎわ

### Basic mathematics

The basic operators  $+, \cdot, *, /$  exist and act more-or-less as you would expect.

```
int a = 5;
int b = 3;
int c = a * b + 5;
std::cout \ll "c = " \ll c \ll std::endl;
c = c * 2;std::cout << "c = " << c << std::endl;
```
Modulus operator:  $7 \frac{\%}{\%} = 1$ . This has the same precedence as \* and /. These operators may not quite act as you expect if the numbers involved overflow their types. Of which, more later...

( □ ) ( <sub>○</sub>

キスラメスラメー

## Literals

- Decimal integers are specified as: 10, 42, 0, 12, 1e3
- Double-precision floating-point numbers are specified as: 1.23e4, 1e-3
- Binary integers are specified as: 0b101010
- Hexadecimal integers are specified as: 0xa, 0x100, 0xffff
- Octal integers are specified with a leading zero: 010, 077, 0123
- Single characters are specified as:  $a^{\prime}$ ,  $b^{\prime}$
- "Strings" of characters are specified as: "Hello"

**Graduate** 

## Short-hand operators

There are short-hand versions of some operate-and-assign operations:

 $+=$   $-=$   $*=$   $/=$   $\frac{9}{1}$ 

Both the following lines do the same thing (on basic arithmetic types)

$$
a = a + 5;
$$
  

$$
a += 5;
$$

Also the increment and decrement operators  $++$  --:

Both the following lines do the same thing (on basic arithmetic types).

i++; j−−; i = i+1; j = j-1;

(Hence the name C++)

K ロ ▶ K 御 ▶ K 君 ▶ K 君 ▶ ...

## Pre- and post-increment

- There is a difference between  $i++$  and  $++i$ :
- The pre-increment ++i increments i and evaluates to the result after the increment.
- The post-increment i++ evaluates i and then increments it

```
int i=2;
int j=(i++); // j=2, i=3int k = (+ + i); // k=4, i=4
```
You are advised not to write code that relies subtly on the distinction between the two.

#### Bitwise operators

- C++ also has operators that act bitwise
- Left-shift  $\leq$  and right-shift  $\geq$
- These shift the binary representation of an integer to the left or right:

int  $a = 43$ ; // 101011 in binary int b =  $a \ll 2$ ; // b = 172 (or 10101100 in binary) int  $c = a \gg 2$ ; //  $c = 10$  (or 1010 in binary)

- Bitwise NOT: int a =  $\sim 5$ :
- Now  $a = -6$  or 111...1010
- Bitwise OR: int  $a = 11$  | 12; //  $a = 15$
- Bitwise AND: int  $a = 11$  & 12; //  $a = 8$

4 0 8

**GARAGE** 

## <span id="page-7-0"></span>**Outline**

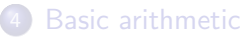

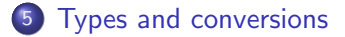

#### **[Branching](#page-23-0)**

#### [Logical operations](#page-31-0)

 $\leftarrow$   $\Box$   $\rightarrow$ 

 $\rightarrow$ × K. 重

澄後 す唐を

## Basic types

#### Definition

The kind of information stored in a variable is referred to as its "type".

- Examples of fundamental types in C++ are: int, float, double, bool, unsigned int
- C++ performs static type-checking: the types used must be known at compile-time so that the function to be called can be determined.
- This allows for higher-performance than other dynamically-typed languages that check types at run-time.
- If a function cannot be called with precisely the given types, then either types may be converted (using standard conversions such as  $\text{int} \mapsto \text{float}$  or the compilation may fail.

 $\mathbb{R}^n \times \mathbb{R}^n \xrightarrow{\sim} \mathbb{R}^n \times \mathbb{R}^n \xrightarrow{\sim} \mathbb{R}^n \xrightarrow{\sim} \mathbb{R}^n$ 

#### Basic types ctd.

- Integral types:
	- bool
	- char, int, short int, long int (can be preceded by signed (the default) or unsigned)
- Floating point types:
	- float single precision usually 32-bit
	- double double precision usually 64-bit
	- long double extended double precision
- void absence of information

## <span id="page-10-0"></span>Type ranges

Typical for current 64-bit computers - not mandated by the C++ standard

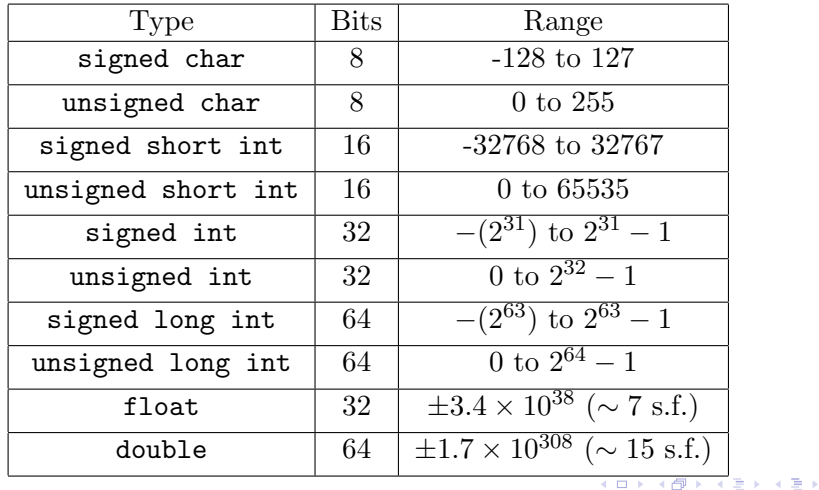

Philip Blakely (LSC) **C++ [Introduction](#page--1-0)** 51 / 385

э

#### **[Types](#page-7-0)**

# Programmatically discovering numeric type properties

- You may wish to write a portable program that can check the properties of the numeric types at run-time.
- For all built-in integral types, such as  $int$ , the following are available:

```
#include <limits>
int std::numeric_limits<int>::digits; // Binary digits
bool std::numeric_limits<int>::is_signed;
bool std::numeric limits<int>::is integer;
int std::numeric_limits<int>::min();
int std::numeric_limits<int>::max();
```
• For floating-point types, the following are available:

```
int std::numeric_limits<float>::digits; // Binary digits in
   the mantissa
float std::numeric_limits<float>::min();
float std::numeric_limits<float>::max();
float std::numeric_limits<float>::epsilon();
```
where  $\epsilon$  is the smallest s.t.  $1 + \epsilon > 1$ .

• See a reference manual for all available v[alu](#page-10-0)[es](#page-12-0)[.](#page-10-0)

#### <span id="page-12-0"></span>Variable declaration

It is possible to declare multiple variables on a single line:

```
int a, b, c=5;double x=0.9, y=1.1, z;
```
- will declare integers a, b, c,
- $\bullet$  initializing c to be 5,
- and double-precision variables x, y, z,
- initializing x and y, but not z.

4 0 8

#### Integer division in C++

- A common problem found when learning  $C++$  is that  $1/3 == 0$
- Integer division always yields an integer
- $\bullet$  (-4) / 3 is probably equal to -1 (i.e. round-towards-zero)
- but could be  $-2$  depending on the particular implementation (compiler)
- Note that modulo arithmetic is defined such that for integers  $(a/b)*b + a*b == a$

so modular arithmetic is always consistent with division.

• If you need moduli of negative numbers, you should check what  $(-4)$  %  $(-3)$  gives.

## Integer overflow/wrapping in C++

- Integers are represented using a fixed number of bits
- When the result (or intermediate result) of an operation cannot be represented in this, then what happens?
- unsigned int will wrap around, i.e.

unsigned int i = 4294967295; //  $2^{32} - 1$ unsigned int  $j = i + 1$ ; // Now  $j == 0$ 

• Overflow on signed arithmetic is not defined

```
int i = 2147483647; // 2^{31} - 1;
int j = i + 1;
```
- The value of j is not defined by the C++ standard
- It may be  $-2^{31}$ , but it need not be.
- Your program could even crash at this point from integer overflow. (Misleadingly unlikely.)

イロト イ母 ト イヨ ト イヨ トー

### Avoiding integer overflow

- Do not assume that all compilers/systems do the same as the one you're currently using
- Further, do not assume that your compiler will give the same answer in all circumstances - may be affected by optimization
- To avoid issues, you would need:

```
signed int a, b, c = 0;
// Initialize a and b
if ( b == 0 | | (b == 0 & &
abs(std::numeric_limits<signed int>::max() / b) < abs(a)) )
{
 c = a * b;}
```
4 0 8

キスラメスライ

- However, this is probably overkill and too expensive for everything except software needing extensive robustness or security checks.
- It's worth bearing in mind, though.

#### Floating-point arithmetic

- Need to store finite-precision approximations to real numbers
- Floating-point arithmetic is not exact
- Floating-point arithmetic is commutative  $x * y == y * x$
- Floating-point arithmetic is not associative:  $(x+y)+z$  not necessarily the same as  $x+(y+z)$ .
- You should (almost) never test for exact equality of floating-point numbers:  $3*(1.0/3.0)$  may not be equal to 1.
- Floating-point exceptions occur upon division by zero, square-roots of -ve numbers, and similar
- These can be caught and may help in tracking down bugs, but may not be reliable.

 $\mathbb{R}^n \times \mathbb{R}^n \xrightarrow{\sim} \mathbb{R}^n \times \mathbb{R}^n \xrightarrow{\sim} \mathbb{R}^n \xrightarrow{\sim} \mathbb{R}^n$ 

## Floating-point arithmetic ctd

- NaN stands for Not A Number.
- This can arise from  $0/0$ ,  $\infty/\infty$  and similar computations.
- For full details, see "What every computer-scientist should know about floating-point numbers" (available online)

#### Type conversion

• When assigning an integer to a floating-point value or performing an operation on an integer and a floating-point number:

double  $a = 2 + 5.3$ ;

then the 2 is converted to double precision before the addition is performed.

When performing a division of two integers, any of the following will work:

```
double oneThird = 1.0/3.0;
double oneThird = 1/ (double) 3;
double oneThird = (double)1/3;
```
- Note that specifying a floating-point number gives double precision by default.
- To specify single-precision, use a suffix f: 3.2f.

イロト イ押ト イヨト イヨトー

#### Exponential notation

Larger/smaller numbers can be specified by using exponential notation:

```
float b = 1.3e10f; float c = -9e-13f;
```
• Note that specifying a number out of range leads to undefined behaviour:

```
double s = 1.3e400; // Contents of s at run-time are undefined
```
• In theory, your program could crash here. Again, misleadingly unlikely.

#### **Truncation**

Assigning a float to int truncates the value:

```
float a = 5.2f;
int b = a; // Now b == 5float c = -3.141f;
int d = c; // Now d == -3
```
Assigning a value larger than that which can be contained by the destination type gives undefined results.

float e = 1e10; // Bigger than  $2^{32}$ int  $f = e$ ; // result undefined

4 0 8

4 E X 4 E X

#### Mathematical functions

Include these using #include <cmath>

- Various standard functions exist, in both single-precision and double-precision forms.
- o sin, cos, tan, sqrt, log, exp, asin, acos
- fabs floating-point absolute-value
- abs integer absolute-value
- $\bullet$  ceil, floor round up/down
- $\texttt{atan2(y,x)} = \tan^{-1}(y/x)$  and deals with  $x, y = 0$  appropriately

#### **[Types](#page-7-0)**

#### pow

- $pow(x, y) = x^y$
- pow has four forms:
	- float pow(float, float)
	- double pow(double, double)
	- long double pow(long double, long double)
	- ResultType pow(Arithmetic1 base, Arithmetic2 exp)
- Note that integral powers are not covered in this.
- pow(2,3) will convert 2 to double-precision floating-point and then calculate 2.0\*2.0\*2.0
- The third option mentions long double extended precision. May or may not give better accuracy.
- The fourth option allows all combinations of arithmetic types not covered by the first three. The return type is always double or long double.

医单位 化重变

## <span id="page-23-0"></span>**Outline**

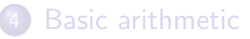

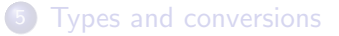

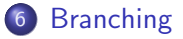

#### [Logical operations](#page-31-0)

 $4.12 \pm 1.0$ 

∢母 × 重

すぎわ すぎわ

# Branching

We often want to change what our code does depending on input. We can use if statements which evaluate a set of statements only if a given condition holds:

```
int a;
std::cin \gg a;
if( a == 0 ) {
    std:: \cot << "a is equal to 0";
}
```
Note the equality test operator == which is different from assignment operator =.

4 0 8

14 E K 4 E K

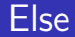

#### The extended construct of if is:

```
if( condition )
   execute−if−true;
else
    execute−if−false;
if(a < 0){
    std::cout << "a is negative" << std::endl;
}
else{
    std::cout << "a is non−negative" << std::endl;
}
```
B

ヨメ メヨメ

4 0 8

#### Else-if chains

```
if(a < 0) {
    std::cout << "a is negative" << std::endl;
}
else
if(a > 0){
    std::cout << "a is positive" << std::endl;
}
else{
    std::cout << "a is zero" << std::endl;
}
```
The final else is associated with the immediately preceeding if. This highlights the importance of grouping statements with braces.

#### Else-if chains

```
if(a < 0){
    std::cout << "a is negative" << std::endl;
}
else \{ \text{if}(a > 0) \}std::cout << "a is positive" << std::endl;
}
else{
    std::cout << "a is zero" << std::endl;
}
}
```
The final else is associated with the immediately preceeding if. This highlights the importance of grouping statements with braces.

## Relational operators

The following operators compare two values and result in a boolean:

- $\bullet \leq \geq$  Less/Greater than
- $\bullet \leq \geq$  Less/Greater than or equal to
- $\bullet$  == Equal
- $\bullet$  != Not equal

```
if( a := 1 ) {
    std::cout << "a is not equal to 1" << std::endl;
}
```
The result of one of these can also be assigned to a boolean variable:

```
bool aIsPositive = (a > 0):
if( aIsPositive ){
    std::cout << "Variable is +ve" << std::endl;
}
```
# Warning

- The equality test operator  $=$  is not the same as the assignment operator =
- So, a=3 *always* sets a to be equal to 3 and the expression returns the new value of a.

```
if( a = 3 ) {
    std::cout << "a is 3" << std::endl;
}
```
will set  $a=3$  and always print the given statement (because 3 converts to true).

- Here,  $a == 3$  should be used instead.
- If you convert a boolean value to an integer, true is 1 and false  $is<sub>0</sub>$

# Boolean/integer equivalence

- If you allocate a non-boolean number to a boolean, some conversion must occur.
- Any non-zero number converts to true
- Zero converts to false
- So, in the following:

```
if( 0 ){
    std::cout << "Never get here!" << std::endl;
}
if(-1){
    std::cout << "Always get here!" << std::endl;
}
```
only the second message is printed. Although this has valid uses, you should not usually use this style.

## <span id="page-31-0"></span>**Outline**

- [Basic arithmetic](#page-1-0)
- 5 [Types and conversions](#page-7-0)
- **[Branching](#page-23-0)**

#### 7 [Logical operations](#page-31-0)

 $\leftarrow$   $\Box$   $\rightarrow$ 

 $\rightarrow$ 

重

경기 지경기

×.

#### [Logic](#page-31-0)

# Logical operations

You can combine the results of comparisons as follows:

- && Logical AND
- | Logical OR

#### so that

```
if( a == 0 | | b == 0 ) {
    std::cout << "At least one of a and b is zero." <<
    std::endl;
}
```
works as you would expect

Note that **&&** has higher precedence than  $||$ , so

```
if( a == 0 & b == 0 || c == 2 ) {
  // More code here.
}
```
evaluates either if c==2 OR both a and b are zero. Parentheses are usually a good idea here.

Philip Blakely (LSC) **C++ [Introduction](#page--1-0)** CH<sub>1</sub> Introduction 72 / 385

4 0 F

**Graduate** 

# Logical NOT

There is also the NOT operator ! which has higher precedence than & & and  $||$ 

[Logic](#page-31-0)

```
bool a = false;
if( !a ) {
  std::cout << "a is false" << std::endl;
}
```
and therefore

if( !( a && b) )

is the same as

```
if('a || 'b)
```
(so long as evaluating a and b has no side-effects)

4 0 8

ほん イヨト

#### What not to do

The following is valid C++, but will not do what you want:

```
if ( 2 \le a \le 5 ) {
  std::cout << "a is between 2 and 5 (inclusive)" << std::endl;
}
```
will not evaluate precisely when **a** is between 2 and 5. The compiler will see:

if(  $(2 \le a) \le 5$ )

Whatever a is, the result of  $(2 \le a)$  is either false or true, which convert to 0 or 1, so this always evaluates to true.

14 E K 4 E K

#### Short-cut evaluation

When computing the result of a logical expression, only as many tests as are required to determine the result are carried out, working from left to right (taking parentheses and operator precedence into account)

```
int a = 0;
if( a == 0 || b < 0 ){
//... Code here ...
}
if( a == 1 & b > 0 ) {
//... Code here ...
}
```
In both cases, the second test is not performed. This is called short-cut evaluation. It is of more use in the following:

```
if( v.size() > = 5 & & v[4] == 5)
```
where the second test could cause a seg-fault if v were not big enough.

トイモト イモト

## Ternary Operator

• As a shortcut to **if-else**, there is the ternary operator ?:

[Logic](#page-31-0)

```
n = (n \text{ s } 2 == 1) ? 3*n+1 : n/2);
```
which is equivalent to

```
if ( n \text{ } 8 \text{ } 2 == 1 ) {
n = 3*n + 1;}
else{
 n = n/2;
}
```
- The ternary operator should only be used to replace very simple if-else statements.
- and should usually be contained in parentheses due to its low precedence (only just above =)

4 0 8

化重 网络重 网